# Ukazatele, paměťové třídy, volání funkcí

Jan Faigl

#### Katedra počítačů

Fakulta elektrotechnická České vysoké učení technické v Praze

#### Přednáška 06

B0B36PRP – Procedurální programování

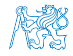

# Přehled témat

- Část 1 Ukazatele a dynamická alokace
	- [Modifikátor](#page-3-0) const a ukazatele

[Dynamická alokace paměti](#page-13-0)

■ Část 2 – Paměťové třídy a volání funkcí [Výpočetní prostředky a běh programu](#page-19-0)

Část 3 – Zadání 5. domácího úkolu (HW05)

[Rozsah platnosti proměnných](#page-23-0)

[Paměťové třídy](#page-31-0)

- S. G. Kochan: kapitoly 8 a 11
	- P. Herout: kapitoly 9 a 10

- S. G. Kochan: kapitola 8 a 11 P. Herout: kapitola 9
	-

Jan Faigl, 2017 B0B36PRP – Přednáška 06: Paměťové třídy 2 / 40

<span id="page-2-0"></span>[Modifikátor](#page-3-0) const a ukazatele [Dynamická alokace paměti](#page-13-0)

# Část I

# [Část 1 – Ukazatele a dynamická alokace](#page-2-0)

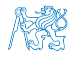

Jan Faigl, 2017 B0B36PRP – Přednáška 06: Paměťové třídy 3 / 40

<span id="page-3-0"></span>[Modifikátor](#page-3-0) const a ukazatele **[Dynamická alokace paměti](#page-13-0)** 

### Obsah

#### [Modifikátor](#page-3-0) const a ukazatele

[Dynamická alokace paměti](#page-13-0)

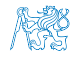

Jan Faigl, 2017 B0B36PRP – Přednáška 06: Paměťové třídy 4 / 40

## Modifikátor typu const

- Uvedením klíčového slova const můžeme označit proměnnou jako konstantu **Exercice Standarda († 18. srpna 1888)**<br>Překladač kontroluje přiřazení
- **Pro definici konstant můžeme použít např.**

const float pi = 3.14159265;

■ Na rozdíl od symbolické konstanty

#define PI 3.14159265

 mají konstantní proměnné typ a překladač tak může provádět typovou kontrolu

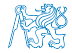

Jan Faigl, 2017 B0B36PRP – Přednáška 06: Paměťové třídy 5 / 40

## Ukazatele na konstantní proměnné a konstantní ukazatele

- Klíčové slovo const můžeme zapsat před jméno typu nebo před jméno proměnné
- Dostáváme 3 možnosti jak definovat ukazatel s const
	- (a) const int \*ptr; ukazatel na konstantní proměnnou
		- Nemůžeme použít pointer pro změnu hodnoty proměnné
	- (b) int \*const ptr; konstantní ukazatel
		- Pointer nemůžeme nastavit na jinou adresu než tu při inicializaci
	- (c) const int \*const ptr; konstantní ukazatel na konstantní hodnotu
		- Kombinuje předchozí dva případy<br>lec06/const\_pointers.c

- Další alternativy zápisu (a) a (c) jsou
	- const int \* lze též zapsat jako int const \*
	- const int \* const lze též zapsat jako int const \* const

const může být vlevo nebo vpravo od jména typu

 Nebo komplexnější definice, např. int \*\* const ptr; – konstantní ukazatele na ukazatel na int

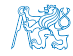

Jan Faigl, 2017 B0B36PRP – Přednáška 06: Paměťové třídy 6 / 40

### Příklad – Ukazatel na konstantní proměnnou (hodnotu)

 Prostřednictvím ukazatele na konstantní proměnnou nemůžeme tuto proměnnou měnit

```
_1 int v = 10:
2 \text{ int } v2 = 20:
3
4 const int *ptr = kv;
5 printf("*ptr: \delta d \nightharpoonup", *ptr);
6
7 *ptr = 11; /* THIS IS NOT ALLOWED! */
8
9 \t v = 11; /* We can modify the original variable */
10 printf("*ptr: \&d\n", *ptr);
11
12 ptr = kv2; /* We can assign new address to ptr */
13 printf("*ptr: \sqrt{d}", *ptr);
                                            lec06/const_pointers.c
```
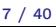

### Příklad – Konstantní ukazatel

- Hodnotu konstantního ukazatele nelze po inicializaci měnit
- Zápis int \*const ptr; můžeme číst zprava doleva
	- $\blacksquare$  ptr proměnná, která je
	- $*const -$ konstantním ukazatelem
	- $\blacksquare$  int na proměnnou typu int

```
_1 int v = 10:
2 \text{ int } v2 = 20:
3 int *const ptr = &v;
4 printf("v: \text{d} * ptr: \text{d} \cdot n", v, *ptr);
5
6 *ptr = 11; /* We can modify addressed value */
\bar{z} printf("v: %d\n", v);
8
9 ptr = &v2; /* THIS IS NOT ALLOWED! */
```
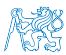

lec06/const\_pointers.c

Jan Faigl, 2017 B0B36PRP – Přednáška 06: Paměťové třídy 8 / 40

## Příklad – Konstantní ukazatel na konstantní proměnnou

- Hodnotu konstantního ukazatele na konstantního proměnnou nelze po inicializaci měnit a ani nelze prostřednictvím takového ukazatele měnit hodnotu adresované proměnné
- Zápis const int \*const ptr; můžeme číst zprava doleva
	- ptr proměnná, která je
	- $*const -$ konstantním ukazatelem
	- const int na proměnnou typu const int

```
1 int v = 10;
```

```
2 \text{ int } v2 = 20:
```

```
3 const int *const ptr = &v;
```

```
4
```

```
5 printf("v: \deltad *ptr: \deltad\n", v, *ptr);
```
6

```
7 ptr = &v2; /* THIS IS NOT ALLOWED! */
\text{s} *ptr = 11; /* THIS IS NOT ALLOWED! */
```
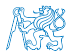

lec06/const\_pointers.c

# Ukazatel na funkci

- Implementace funkce je umístěna někde v paměti a podobně jako na proměnnou v paměti může ukazatel odkazovat na paměťové místo s definicí funkce
- **Můžeme definovat ukazatel na funkci a dynamicky volat funkci** dle aktuální hodnoty ukazatele
- Součástí volání funkce jsou předávané argumenty, které jsou též součástí typu ukazatele na funkci, resp. typy argumentů
- **F**unkce (a volání funkce) je identifikátor funkce a  $()$ , tj. typ\_návratové\_hodnoty funkce(argumenty funkce);
- Ukazatel na funkci definujeme jako

typ\_návratové\_hodnoty (\*ukazatel)(argumenty funkce);

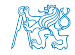

#### Příklad – Ukazatel na funkci 1/2

- Používáme dereferenční operátor \* podobně jako u proměnných double do\_nothing(int v); /\* function prototype  $*/$ 
	- double  $(*function_p)(int v);$  /\* pointer to function \*/

function\_p = do\_nothing;  $/*$  assign the pointer  $*/$ 

 $(*function_p)(10);$  /\* call the function  $*/$ 

■ Závorky (\*function\_p) "pomáhají" číst definici ukazatele Můžeme si představit, že závorky reprezentují jméno funkce. Definice proměnné ukazatel na funkci se tak v zásadě neliší od prototypu funkce.

 Podobně je volání funkce přes ukazatel na funkci identické běžnému volání funkce, kde místo jména funkce vystupuje jméno ukazatele na funkci

#### Příklad – Ukazatel na funkci 2/2

 V případě funkce vracející ukazatel postupujeme identicky double\* compute(int v);

```
double* (*function_p)(int v);
        ^^^^^^^^^^^^^^---- substitute a function name
```

```
function_p = compute;
```
- Příklad použití ukazatele na funkci lec06/pointer\_fnc.c
- Ukazatele na funkce umožňují realizovat dynamickou vazbu volání funkce identifikované za běhu programu

V objektově orientovaném programování je dynamická vazba klíčem k realizaci polymorfismu.

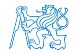

# Definice typu – typedef

- Operátor typedef umožňuje definovat nový datový typ
- Slouží k pojmenování typů, např. ukazatele, struktury a uniony

```
Struktury a uniony viz přednáška 6
```
- Například typ pro ukazatele na double a nové jméno pro int:
	- <sup>1</sup> typedef double\* double\_p;
	- <sup>2</sup> typedef int integer;
	- <sup>3</sup> double\_p x, y;
	- <sup>4</sup> integer i, j;
- je totožné s použitím původních typů
	- 1 double  $*x$ ,  $*y$ ;
	- <sup>2</sup> int i, j;
- Zavedením typů operátorem typedef, např. v hlavičkovém souboru, umožňuje systematické používání nových jmen typů v celém programu Viz např. <inttypes.h>
- Výhoda zavedení nových typů je především u složitějších typů jako jsou ukazatele na funkce nebo struktury

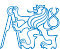

Jan Faigl, 2017 B0B36PRP – Přednáška 06: Paměťové třídy 13 / 40

<span id="page-13-0"></span>[Modifikátor](#page-3-0) const a ukazatele **[Dynamická alokace paměti](#page-13-0)** 

### Obsah

#### [Modifikátor](#page-3-0) const a ukazatele

[Dynamická alokace paměti](#page-13-0)

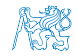

Jan Faigl, 2017 B0B36PRP – Přednáška 06: Paměťové třídy 14 / 40

# Dynamická alokace paměti

- **Přidělení bloku paměti velikosti size lze realizovat funkcí** void\* malloc(size);  $\frac{1}{z}$  knihovny <stdlib.h>
	- Velikost alokované paměti je uložena ve správci paměti
	- Velikost není součástí ukazatele
	- Návratová hodnota je typu void\* přetypování nutné
	- Je plně na uživateli (programátorovi), jak bude s pamětí zacházet
- **Příklad alokace paměti pro 10 proměnných typu int**
- <sup>1</sup> int \*int\_array;
- 2 int\_array =  $(int*)$ malloc $(10 * sizeof(int));$
- Operace s více hodnotami v paměťovém bloku je podobná poli
	- **Používáme pointerovou aritmetiku**
- Uvolnění paměti

#### void\* free(pointer);

- Správce paměti uvolní paměť asociovanou k ukazateli
- **Hodnotu ukazatele však nemění!**

Stále obsahuje předešlou adresu, která však již není platná.

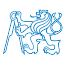

### Příklad alokace dynamické paměti 1/3

- Alokace se nemusí nutně povést testujeme návratovou hodnotu funkce malloc()
- Pro vyplnění adresy alokované paměti předáváme proměnnou jako ukazatel na proměnnou typu ukazatel na int

```
1 void* allocate_memory(int size, void **ptr)
2 \sqrt{2}3 // use **ptr to store value of newlly allocated
4 // memery in the pointer ptr (i.e., the address the
5 // pointer ptr is pointed).
6
7
8 // call library function malloc to allocate memory
9 *ptr = malloc(size);
10
11 if (*ptr == NULL) {
12 fprintf(stderr, "Error: allocation fail");
13 exit(-1); /* exit program if allocation fail */<br>14
14 }
15 return *ptr;
16 } lec06/malloc_demo.c
```
### Příklad alokace dynamické paměti 2/3

**• Pro vyplnění hodnot pole alokovaného dynamicky nám postačuje** předávat hodnotu adresy paměti pole

```
1 void fill_array(int* array, int size)
2 \left( \begin{array}{cc} 2 \end{array} \right)3 for (int i = 0; i < size; ++i) {
*(array++) = random();5 }
6 }
```
 Po uvolnění paměti odkazuje ukazatel stále na původní adresu, proto můžeme explicitně nulovat

```
Předání ukazatele na ukazatele je nutné, jinak nemůžeme nulovat.
```

```
1 void deallocate_memory(void **ptr)
2 \sqrt{2}3 if (ptr != NULL && *ptr != NULL) {
4 free(*ptr);
5 *ptr = NULL;
6 }
7 } lec06/malloc_demo.c
```
#### Příklad alokace dynamické paměti 3/3

#### Příklad použití

```
1 int main(int argc, char *argv[])
2 \begin{matrix} 2 \\ 3 \end{matrix}int *int_array;
4 const int size = 4;
5
6 allocate_memory(sizeof(int) * size, (void**)&int_array);
7 fill_array(int_array, size);
8 int *cur = int_array;
9 for (int i = 0; i < size; ++i, cur+) {
10 printf("Array[\%d] = \%d\n", i, *cur);
11 }
12 deallocate_memory((void**)&int_array);
13 return 0;<br>14 }
14 } lec06/malloc_demo.c
```
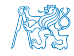

# Část II

# <span id="page-18-0"></span>[Část 2 – Paměťové třídy, model výpočtu](#page-18-0)

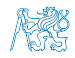

Jan Faigl, 2017 B0B36PRP – Přednáška 06: Paměťové třídy 19 / 40

#### Obsah

#### <span id="page-19-0"></span>[Výpočetní prostředky a běh programu](#page-19-0)

[Rozsah platnosti proměnných](#page-23-0)

[Paměťové třídy](#page-31-0)

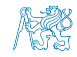

Jan Faigl, 2017 B0B36PRP – Přednáška 06: Paměťové třídy 20 / 40

## Paměť počítače s uloženým programem v operační paměti

- Posloupnost instrukcí je čtena z operační paměti
- **Flexibilita ve tvorbě posloupnosti** Program lze libovolně měnit
- Architektura počítače se společnou pamětí pro data a program
	- Von Neumannova architektura počítače John von Neumann (1903–1957)
	- Sdílí program i data ve stejné paměti
	- Adresa aktuálně prováděné instrukce je uložena v tzv. čítači instrukcí (Program Counter PC)
	- Mimoto architektura se sdílenou pamětí umožňuje, aby hodnota ukazatele odkazovala nejen na data, ale také například na část paměti, kde je uložen program (funkce)

Princip ukazatele na funkci

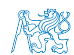

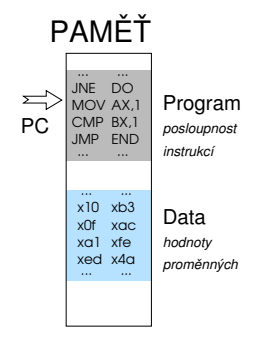

## Von Neumannova architektura

V drtivě většině případů je program posloupnost instrukcí zpracovávající jednu nebo dvě hodnoty (uložené v nějakém paměťovém místě) jako vstup a generování nějaké výstupní hodnoty, kterou ukládá někam do paměti nebo modifikuje hodnotu PC (podmíněné řízení běhu programu).

 ALU - Aritmeticko logická jednotka (Arithmetic Logic Unit)

Základní matematické a logické instrukce

■ PC obsahuje adresu kódu – při volání funkce tak jeho hodnotu můžeme uložit (na zásobník) a následně použít pro návrat na původní místo volání

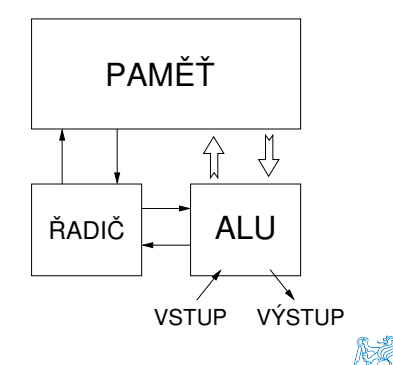

## Základní rozdělení paměti

Přidělenou paměť programu můžeme kategorizovat na 5 částí

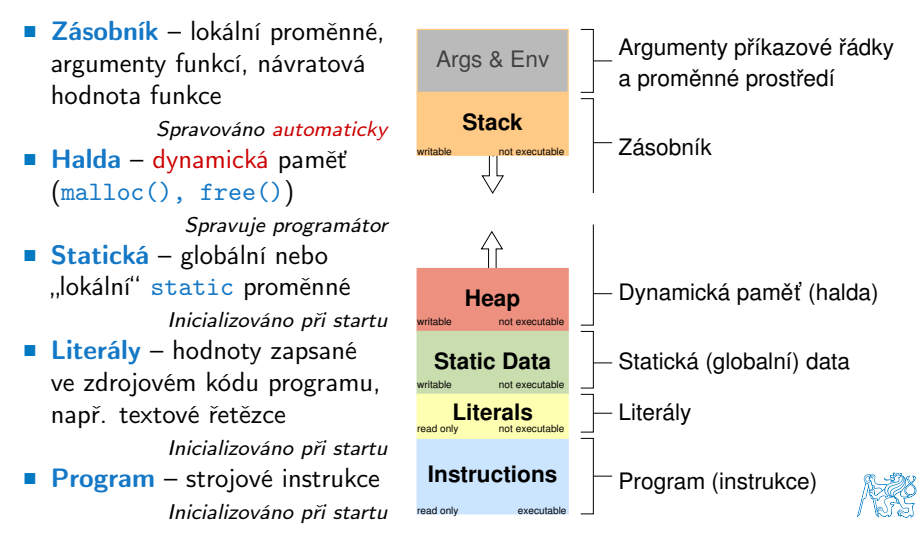

Jan Faigl, 2017 B0B36PRP – Přednáška 06: Paměťové třídy 23 / 40

#### Obsah

#### <span id="page-23-0"></span>[Výpočetní prostředky a běh programu](#page-19-0)

#### [Rozsah platnosti proměnných](#page-23-0)

[Paměťové třídy](#page-31-0)

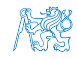

Jan Faigl, 2017 B0B36PRP – Přednáška 06: Paměťové třídy 24 / 40

# Rozsah platnosti (scope) lokální proměnné

Lokální proměnné mají rozsah platnosti pouze uvnitř bloku a funkce

```
1 int a = 1; // globální proměnná
2
3 void function(void)
4 { // zde a ještě reprezentuje globální proměnnou
5 int a = 10; // lokální proměnná, zastiňuje globální a
6 if (a == 10) {
7 int a = 1; // nová lokální proměnná a; přístup
8 // na původní lokální a je zastíněn
9 int b = 20; // lokální proměnná s platností pouze
10 // uvnitř bloku
11 a = b + 10; // proměnná a má hodnotu 31
12 } // konec bloku
13 // zde má a hodnotu 10, je to lokální proměnná z řádku 5
14
15 b = 10; // b není platnou proměnnou 1616 }
```
- Globální proměnné mají rozsah platnosti "kdekoliv" v programu
	- $\blacksquare$  Zastíněný přístup lze řešit modifikátorem extern (v novém bloku)

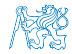

[http://www.tutorialspoint.com/cprogramming/c\\_scope\\_rules.htm](http://www.tutorialspoint.com/cprogramming/c_scope_rules.htm)

### Definice vs. deklarace proměnné – extern

Definice proměnné je přidělení paměťového místa proměnné

Může být pouze jedna!

Deklarace oznamuje, že taková proměnná je někde definována

```
// extern int global_variable = 10; /* extern
      variable with initialization is a
      definition */
int global variable = 10:
void function(int p); lec06/extern_var.h
#include <stdio.h>
#include "extern_var.h"
static int module variable:
void function(int p)
{
   fprintf(stdout, "function: p %d global
      variable %d\n", p, global_variable);
}
                               lec06/extern_var.c
                                                        #include <stdio.h>
                                                        #include "extern_var.h"
                                                        int main(int argc, char *argv[])
                                                        {
                                                           \sigmalobal variable += 1:
                                                           function(1);
                                                           function(1);
                                                           \sigmalobal variable += 1:
                                                           function(1);
                                                           return 0;
                                                        }
                                                                                      lec06/extern-main.c
```
V případě vícenásobné definice skončí linkování programu chybou

```
clang extern_var.c extern-main.c
/tmp/extern-main-619051.o:(.data+0x0): multiple definition of 'global_variable'
/tmp/extern_var-24da84.o:(.data+0x0): first defined here
clang: error: linker command failed with exit code 1 (use -v to see invocation)
```
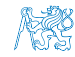

# Přidělování paměti proměnným

- Přidělením paměti proměnné rozumíme určení paměťového místa pro uložení hodnoty proměnné (příslušného typu) v paměti počítače
- Lokálním proměnným a parametrům funkce se paměť přiděluje při volání funkce
	- Paměť zůstane přidělena jen do návratu z funkce
	- Paměť se automaticky alokuje z rezervovaného místa zásobník (stack) Při návratu funkce se přidělené paměťové místo uvolní pro

další použití

- Výjimku tvoří lokální proměnné s modifikátorem static
	- **z** Z hlediska platnosti rozsahu mají charakter lokálních proměnných
	- Jejich hodnota je však zachována i po skončení funkce / bloku
	- **Jsou umístěny ve statické části paměti**
- **Dynamické přidělování paměti** 
	- Alokace paměti se provádí funkcí malloc() Nebo její alternativou podle použité knihovny pro správu paměti (např. s garbage collectorem – boehm-gc)
	- **Paměť se alokuje z rezervovaného místa halda (heap)**

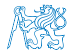

Jan Faigl, 2017 B0B36PRP – Přednáška 06: Paměťové třídy 27 / 40

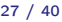

# Zásobník

- Úseky paměti přidělované lokálním proměnným a parametrům funkce tvoří tzv. zásobník (stack)
- Úseky se přidávají a odebírají
	- Vždy se odebere naposledy přidaný úsek

LIFO – last in, first out

Na zásobník se ukládá "volání funkce"

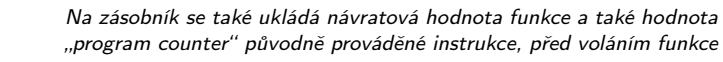

■ Ze zásobníku se alokují proměnné parametrů funkce

Argumenty (parametry) jsou de facto lokální proměnné

Opakovaným rekurzivním voláním funkce můžeme zaplnit velikost přiděleného zásobníku a program skončí chybou.

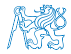

Jan Faigl, 2017 B0B36PRP – Přednáška 06: Paměťové třídy 28 / 40

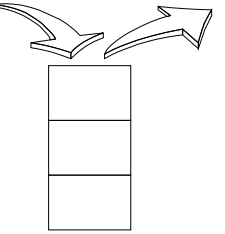

```
Příklad rekurzivního volání funkce
      #include <stdio.h>
      void printValue(int v)
      {
         printf("value: \frac{\gamma_i}{n}", v);
         printValue(v + 1);
      }
      int main(void)
      {
         printValue(1);
      } lec06/demo-stack_overflow.c
 Vyzkoušejte si program pro omezenou velikost zásobníku
      clang demo-stack_overflow.c
      ulimit -s 1000; ./a.out | tail -n 3
      value: 31730
      value: 31731
      Segmentation fault
      ulimit -s 10000; ./a.out | tail -n 3
      value: 319816
      value: 319817
```
Segmentation fault

Jan Faigl, 2017 B0B36PRP – Přednáška 06: Paměťové třídy 29 / 40

### Vsuvka – Kódovací styl return 1/2

#### **P**ředání hodnoty volání funkce je předepsáno voláním return

```
int doSomeThingUseful() {
   int ret = -1;
   ...
   return ret;
}
```
Jak často umisťovat volání return ve funkci?

```
int doSomething() {
   if (
          !cond1
       && cond2
       k&c cond 3
        ) {
       ... do some long code ...
   }
   return 0;
}
                                     int doSomething() {
                                        if (cond1) {
                                            return 0;
                                         }
                                        if (!cond2) {
                                            return 0;
                                        }
                                        if (!cond3) {
                                            return 0;
                                        }
                                         ... some long code ....
                                        return 0;
                                     }
```
<http://llvm.org/docs/CodingStandards.html>

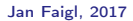

# Vsuvka – Kódovací styl return 2/2

■ Volání return na začátku funkce může být přehlednější

Podle hodnoty podmínky je volání funkce ukončeno

 Kódovací konvence může také předepisovat použití nejvýše jedno volání return

> Má výhodu v jednoznačné identifikací místa volání, můžeme pak například jednoduše přidat další zpracování výstupní hodnoty funkce.

Dále není doporučováno bezprostředně používat else za voláním return (nebo jiným přerušení toku programu), např.

```
case 10:
     if ( \ldots ) {
           ...
           return 1;
     } else {
           \begin{matrix} \text{if } (\text{cond}) \\ \cdots \end{matrix}return -1;
           } else {
                break;
          }
     }
                                                   case 10:
                                                        \begin{matrix} \text{if } (\dots) \\ \dots \end{matrix}return 1;
                                                        } else {
                                                              if (cond) {
...
                                                                   return -1;
                                                             }
                                                        }
                                                        break;
```
#### Obsah

#### <span id="page-31-0"></span>[Výpočetní prostředky a běh programu](#page-19-0)

[Rozsah platnosti proměnných](#page-23-0)

[Paměťové třídy](#page-31-0)

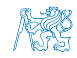

# Proměnné

- Proměnné představují vymezenou oblast paměti a v C je můžeme rozdělit podle způsobu alokace
	- Statická alokace provede se při definici statické nebo globální proměnné; paměťový prostor je alokován při startu programu a nikdy není uvolněn
	- Automatická alokace probíhá automaticky v případě lokálních proměnných (nebo argumentů funkce); paměťový prostor je alokován na zásobníku a paměť proměnné je automaticky uvolněna s koncem platnosti proměnné

Dynamická alokace – není podporována přímo jazykem C, ale je přístupná knihovními funkcemi

Např. malloc() a free() z knihovny <stdlib.h> nebo <malloc.h>

[http://gribblelab.org/CBootcamp/7\\_Memory\\_Stack\\_vs\\_Heap.html](http://gribblelab.org/CBootcamp/7_Memory_Stack_vs_Heap.html)

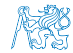

Např. po ukončení bloku funkce

### Proměnné – paměťová třída

- Specifikátory paměťové třídy (Storage Class Specifiers SCS)
	- auto (lokální) Definuje proměnnou jako dočasnou (automatickou). Lze použít pro lokální proměnné definované uvnitř funkce. Jedná se o implicitní nastavení, platnost proměnné je omezena na blok. Proměnná je v zásobníku.
	- register Doporučuje překladači umístit proměnnou do registru procesoru (rychlost přístupu). Překladač může, ale nemusí vyhovět. Jinak stejné jako auto.

Zpravidla řešíme překladem s optimalizacemi.

#### **static**

- Uvnitř bloku  $\{ \ldots \}$  definujeme proměnnou jako statickou, která si ponechává hodnotu i při opuštění bloku. Existuje po celou dobu chodu programu. Je uložena v datové oblasti.
- Vně bloku kde je implicitně proměnná uložena v datové oblasti (statická) omezuje její viditelnost na modul.
- extern rozšiřuje viditelnost statických proměnných z modulu na celý program. Globální proměnné s extern jsou definované v datové oblasti.

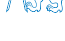

# Příklad definice proměnných

- **Hlavičkový soubor vardec.h**
- 1 extern int global\_variable;<br>lec06/vardec.h

```
■ Zdrojový soubor vardec.c
     1 #include <stdio.h><br>2 #include "vardec.h
         #include "vardec.h"
     3
     4 static int module_variable;<br>5 int global variable:
         int global_variable;
     6
     7 void function(int p)
     8 {
     9 int lv = 0; /* local variable */
    10 static int lsv = 0; /* local static variable */11 1v += 1;
    12 lsv += 1;
    13 printf("func: p''_d, lv", lsv", lv, lsv", lsv);
    \begin{matrix} 14 \\ 15 \end{matrix} \begin{matrix} \frac{1}{1} \end{matrix}int main(void)
    16 \n17int local:
    18 function(1);
    19 function(1);
    20 function(1);
    21 return 0;<br>22 }
    22■ Výstup
                                                1 func: p 1, lv 1, slv 1
                                                2 func: \bar{p} 1, \bar{l}v 1, \bar{s}l 2<br>3 func: p 1 \bar{l}v 1 \bar{s}l 3
                                                    func: p 1, lv 1, slv 3
                                                                     lec06/vardec.c
```
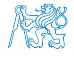

# Definice proměnných a operátor přiřazení

- Proměnné definujeme uvedením typu a jména proměnné
	- **J**ména proměnných volíme malá písmena
	- Víceslovná jména zapisujeme s podtržítkem \_ nebo volíme tzv. camelCase <https://en.wikipedia.org/wiki/CamelCase>
	- **Proměnné definujeme na samostatném řádku**

```
int n;
int number of items:
```
- **P**říkaz přiřazení se skládá z operátoru přiřazení  $=$  a ;
	- Levá strana přiřazení musí být l-value location-value, left-value – musí reprezentovat paměťové místo pro uložení výsledku
	- Přiřazení je výraz a můžeme jej tak použít všude, kde je dovolen výraz příslušného typu

```
/* int c, i, j; */
i = j = 10;if (6c = 5) == 5fprintf(stdout, "c is 5 \n\in");
\frac{1}{2} else {
   fprintf(stdout, "c is not 5\n");
}
```
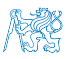

lec06/assign.c

# Část III

# <span id="page-36-0"></span>[Část 3 – Zadání 5. domácího úkolu](#page-36-0) [\(HW05\)](#page-36-0)

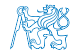

Jan Faigl, 2017 B0B36PRP – Přednáška 06: Paměťové třídy 37 / 40

# Zadání 5. domácího úkolu HW05

#### Téma: Caesarova šifra

Povinné zadání: 3b; Volitelné zadání: 2b; Bonusové zadání: není

- Motivace: Získat zkušenosti s dynamickou alokací paměti. Implementovat výpočetní úlohu optimalizačního typu.
- Cíl: Osvojit si práci s dynamickou alokací paměti
- Zadání: <https://cw.fel.cvut.cz/wiki/courses/b0b36prp/hw/hw05>
	- Načtení dvou vstupních textů a tisk dekódované zprávy na výstup
	- Zakódovaný text i (špatně) odposlechnutý text mají stejné délky
	- Nalezení největší shody dekódovaného a odposlechnutého textu na základě hodnoty posunu v Caesarově šifře
	- Optimalizace hodnoty Hammingovy vzdálenosti

[https://en.wikipedia.org/wiki/Hamming\\_distance](https://en.wikipedia.org/wiki/Hamming_distance)

 Volitelné zadání rozšiřuje úlohu o uvažování chybějících znaků v odposlechnutém textu, což vede na využití Levenštejnovy vzdálenosti.

[https://en.wikipedia.org/wiki/Levenshtein\\_distance](https://en.wikipedia.org/wiki/Levenshtein_distance)

■ Termín odevzdání: 18.11.2017, 23:59:59 PST

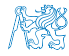

Jan Faigl, 2017 B0B36PRP – Přednáška 06: Paměťové třídy 38 / 40

# Shrnutí přednášky

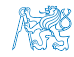

Jan Faigl, 2017 B0B36PRP – Přednáška 06: Paměťové třídy 39 / 40

## Diskutovaná témata

- <span id="page-39-0"></span>■ Ukazatele a modifikátor const.
- **Dynamická alokace paměti**
- Ukazatel na funkce
- **Paměťové třídy**
- **Volání funkcí**

 Příště: Struktury a union, přesnost výpočtu a vnitřní reprezentace číselných typů.

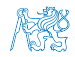

Jan Faigl, 2017 B0B36PRP – Přednáška 06: Paměťové třídy 40 / 40

## Diskutovaná témata

- Ukazatele a modifikátor const.
- **Dynamická alokace paměti**
- Ukazatel na funkce
- **Paměťové třídy**
- **Volání funkcí**
- Příště: Struktury a union, přesnost výpočtu a vnitřní reprezentace číselných typů.

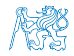